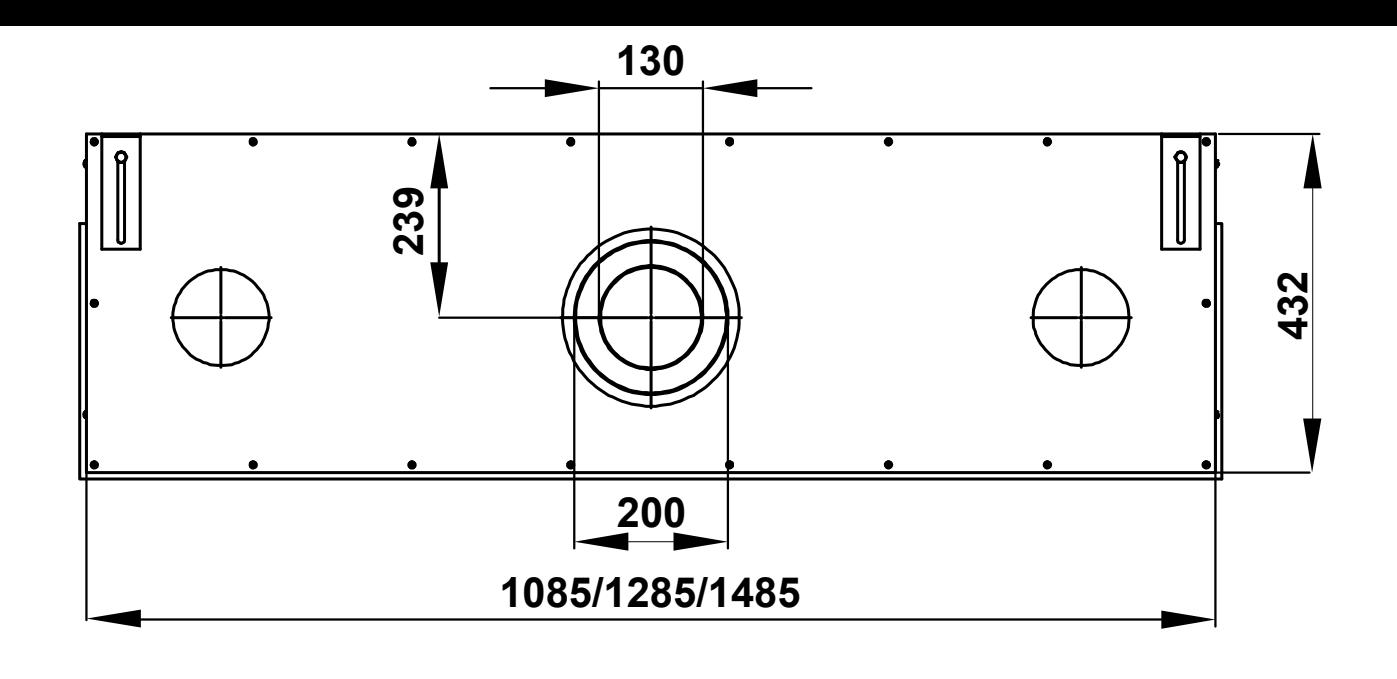

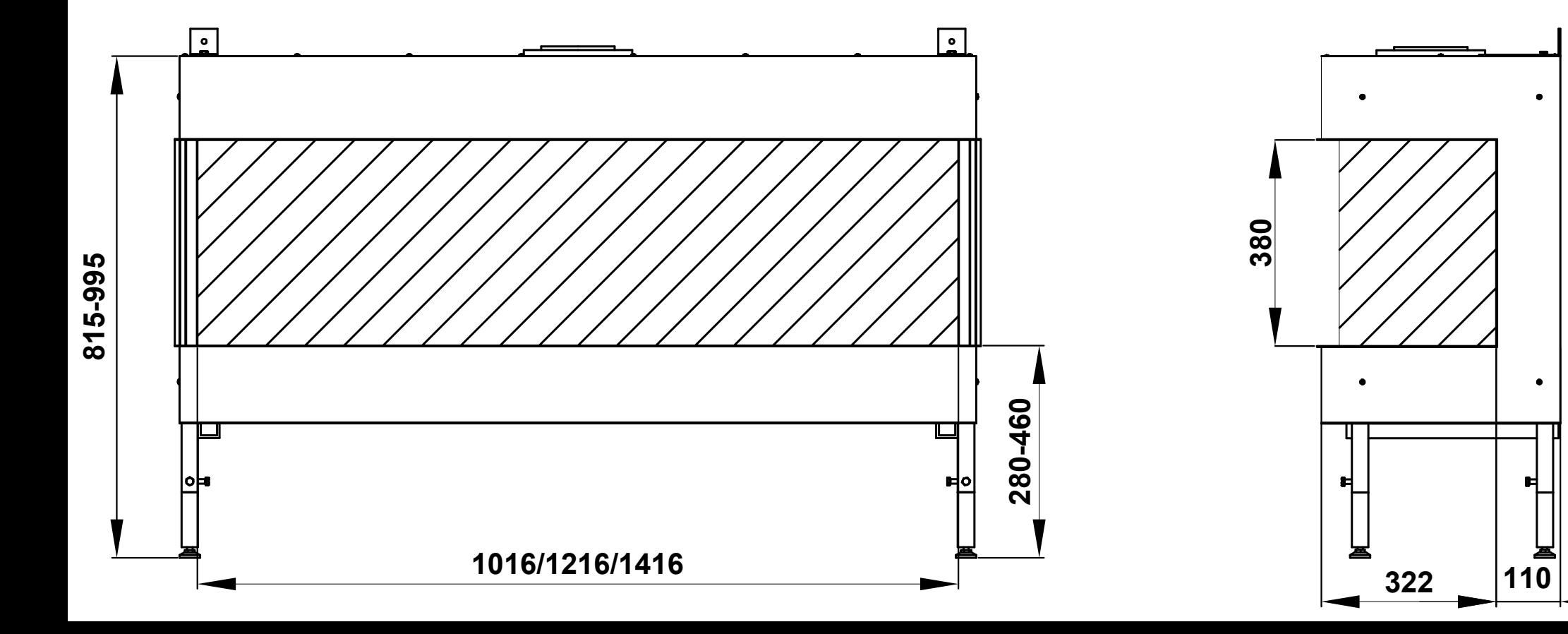

## **TL 100-120-140 PANO DB**